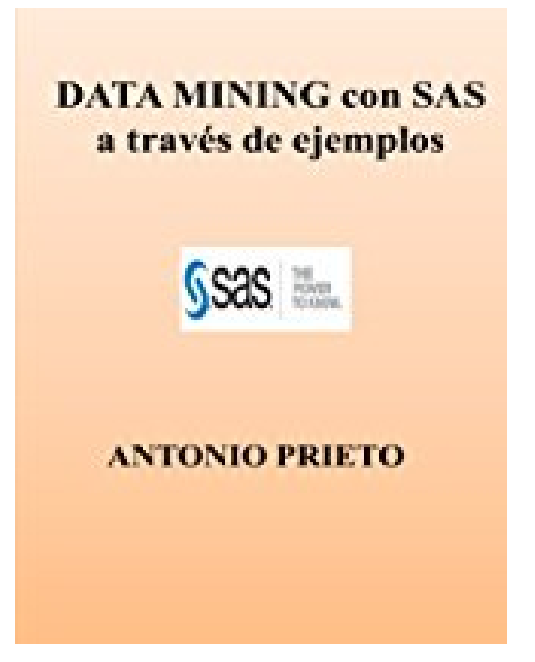

# DATA MINING con SAS a traves de ejemplos

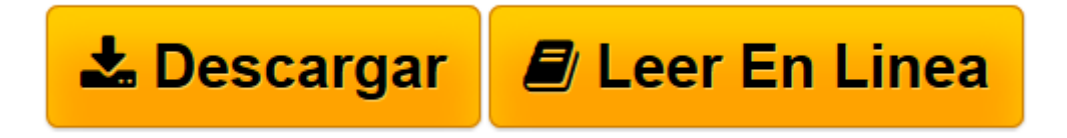

Click here if your download doesn"t start automatically

## **DATA MINING con SAS a traves de ejemplos**

Antonio Prieto

#### **DATA MINING con SAS a traves de ejemplos** Antonio Prieto

La mineria de datos o Data Mining puede definirse inicialmente como un proceso de descubrimiento de nuevas y significativas relaciones, patrones y tendencias al examinar grandes cantidades de datos. La disponibilidad de grandes volumenes de informacion y el uso generalizado de herramientas informaticas ha transformado el analisis de datos orientandolo hacia determinadas tecnicas especializadas englobadas bajo el nombre de mineria de datos o Data Mining. Las tecnicas de mineria de datos persiguen el descubrimiento automatico del conocimiento contenido en la informacion almacenada de modo ordenado en grandes bases de datos. Estas tecnicas tienen como objetivo descubrir patrones, perfiles y tendencias a traves del analisis de los datos utilizando tecnicas avanzadas como muestreo, analisis exploratorio de datos, tecnicas de reduccion de la dimension, tecnicas de modelizacion avanzada, clasificacion, segmentacion, prediccion, reconocimiento de patrones y otras tecnicas avanzadas de analisis de datos. Este libro trata la mayoria de estas tecnicas desde el punto de vista practico utilizando el software SAS, uno de los mas adecuados del mercado para estas tareas."

**[Descargar](http://bookspoes.club/es/read.php?id=1481842978&src=fbs)** [DATA MINING con SAS a traves de ejemplos ...pdf](http://bookspoes.club/es/read.php?id=1481842978&src=fbs)

**[Leer en línea](http://bookspoes.club/es/read.php?id=1481842978&src=fbs)** [DATA MINING con SAS a traves de ejemplos ...pdf](http://bookspoes.club/es/read.php?id=1481842978&src=fbs)

### **Descargar y leer en línea DATA MINING con SAS a traves de ejemplos Antonio Prieto**

316 pages

Download and Read Online DATA MINING con SAS a traves de ejemplos Antonio Prieto #EGSN0PY1BA2

Leer DATA MINING con SAS a traves de ejemplos by Antonio Prieto para ebook en líneaDATA MINING con SAS a traves de ejemplos by Antonio Prieto Descarga gratuita de PDF, libros de audio, libros para leer, buenos libros para leer, libros baratos, libros buenos, libros en línea, libros en línea, reseñas de libros epub, leer libros en línea, libros para leer en línea, biblioteca en línea, greatbooks para leer, PDF Mejores libros para leer, libros superiores para leer libros DATA MINING con SAS a traves de ejemplos by Antonio Prieto para leer en línea.Online DATA MINING con SAS a traves de ejemplos by Antonio Prieto ebook PDF descargarDATA MINING con SAS a traves de ejemplos by Antonio Prieto DocDATA MINING con SAS a traves de ejemplos by Antonio Prieto MobipocketDATA MINING con SAS a traves de ejemplos by Antonio Prieto EPub

#### **EGSN0PY1BA2EGSN0PY1BA2EGSN0PY1BA2**